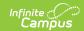

# SIRS Student Credit GPA (New York) [.2239 - .2243]

Last Modified on 06/27/2023 2:47 pm CDT

You are viewing a previous version of this article. See SIRS Student Credit GPA (New York) for the most current information.

Report Logic | Extract Editor Field Descriptions | Extract Layout

Classic View: NY State Reporting >SIRS Extracts > Student Credit GPA

Search Terms: SIRS Extract

The Student Credit GPA report captures a variety of GPA data on a student-by-student basis for the purpose of providing data to the New York educational dashboard project. It reports P-TECH and Smart Scholars students with an enrollment tied to a calendar selected in the extract editor.

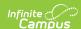

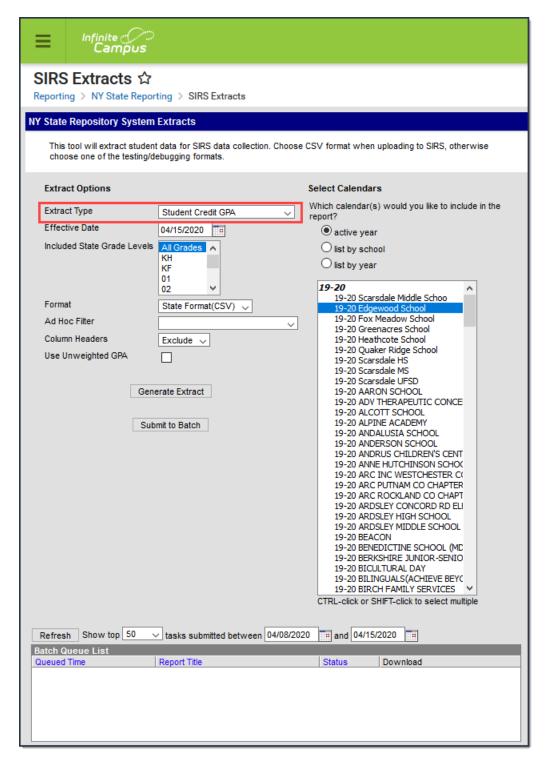

See the SIRS Extracts article for directions for generating the extract.

#### **Report Logic**

- The report includes one record per student.
- Students report when they meet the following criteria:
  - They have an enrollment within a calendar selected in the extract editor and an Enrollment Start Date prior to or on the Effective Date selected in the extract editor.
  - · They have at least one posted transcript grading record with a possible credit value

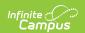

- associated with it.
- They are enrolled in NYS P-Tech (State Program Code 4026) or Smart Scholars (State Program Code 4037).
- GPA calculation uses every applicable GPA value and multiplies it by its corresponding GPA
  Weight value. The sum of all these values are divided by the sum of all the applicable GPA
  Weight values, regardless of school or year. In other words, values are not averaged by year
  and then averaged again.
- By default, the report uses weighted GPA values.
- Transcript records posted to a student's transcript which have a GPA Weight = 0:
  - DO count for the Cumulative Credit count (column 9)
  - Do NOT count for the Cumulative GPA count (column 10)
- For Cumulative GPA Calculation (weighted and unweighted), the report only includes transcript grade records that:
  - have a possible credit associated (attempted credit > 0),
  - have a GPA Weight greater than zero or
  - have a Weighted GPA Value.
- If the **Use Unweighted GPA** checkbox is marked, the grading tasks that follow the previous selection rules will substitute Unweighted GPA values whenever an Unweighted GPA value is posted alongside the Weighted GPA values. If the checkbox is marked, but Unweighted GPA values are not posted, the calculation uses Weighted GPA values instead.

### **Extract Editor Field Descriptions**

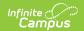

| Field                                      | Descriptions                                                                                                    |
|--------------------------------------------|----------------------------------------------------------------------------------------------------|
| Extract<br>Type                            | The SIRS Extract to be generated.                                                                                                    |
| Effective<br>Date                          | The date for which information reports.                                                                                                    |
| Included<br>State Grade<br>Levels          | Identifies the state grade levels to include in the report.                                                                                                    |
| Format                                     | The Format in which the report should generate. Options are State Format (CSV) and HTML. Use State Format for reporting information to the state and the other types for data review and verification.                                                                                                    |
| Ad Hoc<br>Filter                           | Selecting a filter limits the results to only those included in the filter.                                                                                                    |
| Column<br>Headers                          | Indicates whether Column Headers should be included in the report. This dropdown list applies to State Format (CSV).                                                                                                    |
| Use<br>Unweighted<br>GPA                   | If the <b>Use Unweighted GPA</b> checkbox is marked, the grading tasks that follow the previous selection rules will substitute Unweighted GPA values whenever an Unweighted GPA value is posted alongside the Weighted GPA values. If the checkbox is marked, but Unweighted GPA values are not posted, the calculation uses Weighted GPA values instead.  See the Reporting Logic section for complete information about this field. |
| Generate<br>Extract/<br>Submit to<br>Batch | Users have the option of submitting a report request to the batch queue by clicking <b>Submit to Batch</b> instead of immediately generating the report by clicking <b>Generate Extract</b> . The batch process allows larger reports to generate in the background without disrupting the use of Campus. For more information about submitting a report to the batch queue, see the Batch Queue article.                              |
| Select<br>Calendars                        | Identifies which Calendar(s) should be included in the report. Calendars can be sorted by active year, by school or by year.                                                                                                    |

## **Extract Layout**

| Element Name  | Description                                                                                                    | Campus Location                                                                                   |
|---------------|----------------------------------------------------------------------------------------------------|---------------------------------------------------------------------------------------------------|
| District Code | The identification number of the district. The prefix "NY" is added to the district number. For example, if the district number is 662001, the District Code is NY662001. | System Administration > Resources > District Information > State District Number  District.number |

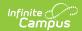

| Element Name                        | Alphanumeric, 8 characters <b>Description</b>                                                                                                    | Campus Location                                                                                  |
|-------------------------------------|----------------------------------------------------------------------------------------------------|--------------------------------------------------------------------------------------------------|
| School Year                         | Default date is June 30 of                                                                                                    | System Administration > Calendar >                                                               |
| Date                                | the reporting school year. For example, if the 2223 Calendar is selected, the School Year Date is 2023- 06-30.  Date field, 10 characters, YYYY-06-30                                                                                              | Calendar > Calendar > End Date  Calendar.endDate                                                 |
| Student ID                          | The student's Local Student Number.  Alphanumeric, 12 characters                                                                                                    | Census > People > Demographics > Person Identifiers > Local Student Number  Person.studentNumber |
|                                     | Aipilalialitetic,12 characters                                                                                                    | i cisonistudentivumbei                                                                           |
| Credit GPA<br>Code                  | The word <b>TOTAL</b> appears for students who have earned ANY graduation credits.  Alphanumeric, 20 characters                                                                                                    | Data not stored                                                                                  |
| _                                   | •                                                                                                    |                                                                                                  |
| Reporting<br>Date                   | This field always reports as "June 30" of the reported school year.  Date field, 10 characters, YYYY-06-30                                                                                                    | System Administration > Calendar > Calendar > End Date (year only)  Calendar.endDate             |
| Marking<br>Period Code              | This field reports <b>NA</b> .                                                                                                    | Data not stored                                                                                  |
| Marking<br>Period Credits<br>Earned | This field reports blank.                                                                                                    | N/A                                                                                              |
| Marking<br>Period GPA               | This field reports blank.                                                                                                    | N/A                                                                                              |
| Cumulative<br>Credits<br>Earned     | The total graduation credits earned to date. This field reports cumulative credits earned for ANY student who has earned graduation credit.  This column includes transcript records posted to a student's transcript which have a GPA Weight = 0. | Student Information > General > Transcript > Credits Earned  TranscriptCredit.creditsEarned      |

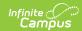

| Element Name                       | <b>Description</b> <i>Numeric, 6 digits, NN.NNN</i>                                                                                                    | Campus Location                                                                |
|------------------------------------|----------------------------------------------------------------------------------------------------|--------------------------------------------------------------------------------|
| Cumulative<br>GPA                  | The total cumulative GPA earned to date for ANY student who has earned graduation credit. This field reports the cumulative GPA only on records with a Credit GPA Code of TOTAL.  This column does <b>NOT</b> include transcript records posted to a student's transcript which have a GPA Weight = 0.  Numeric, 10 digits, NNNN.NNNNNN | Student Information > General > Credit Summary  TranscriptCourse.cumulativeGPA |
| Term Code                          | This field reports <b>NA</b> .                                                                                                    | Data not stored                                                                |
| Marking<br>Period Grade<br>Points  | This field reports blank.                                                                                                    | N/A                                                                            |
| Cumulative<br>Grade Points         | This field reports blank.                                                                                                    | N/A                                                                            |
| Marking<br>Period<br>Location Code | This field reports blank.                                                                                                    | N/A                                                                            |
| Student Credit<br>GPA Comment      | This field reports blank.                                                                                                    | N/A                                                                            |
| Student GPA<br>Range<br>Minimum    | Minimum possible GPA value.  Numeric, 10 digits, NNNN.NNNNN                                                                                                    | Calculated                                                                     |
| Student GPA<br>Range<br>Maximum    | Maximum possible GPA value.  Numeric, 10 digits, NNNN.NNNNN                                                                                                    | Calculated                                                                     |
| Marking Period Credits Attempted   | This field reports blank.                                                                                                    | N/A                                                                            |
| Comolativa                         | Total aradication aradita                                                                                                    | Children Information > Conord > Transcript                                     |

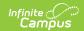

| Cumulative<br>Element Name            | Description date. Report                                                                                                  | Student information > General > Transcript  Camples Accarion |
|---------------------------------------|----------------------------------------------------------------------------------------------------|--------------------------------------------------------------|
| Attempted                             | cumulative credits attempted for ANY student who has attempted to earn graduation credit.  Numeric, 10 digits, NNNN.NNNNN | TranscriptCredit.cumulativeCreditsAttempted                  |
| Projected<br>Graduation<br>Date       | This field reports blank.                                                                                                 | N/A                                                          |
| Class Rank                            | This field reports blank.                                                                                                 | N/A                                                          |
| Class Size                            | This field reports blank.                                                                                                 | N/A                                                          |
| Percentage<br>Class Rank              | This field reports blank.                                                                                                 | N/A                                                          |
| Class Rank<br>Date                    | This field reports blank.                                                                                                 | N/A                                                          |
| Marking<br>Period School<br>Year Date | This field reports blank.                                                                                                 | N/A                                                          |

#### **Previous Versions**

SIRS Student Credit GPA (New York) [.2235 and previous]